#### **Changing transparency re-requests WMS**

*2013-08-08 03:01 AM - Jonathan Moules*

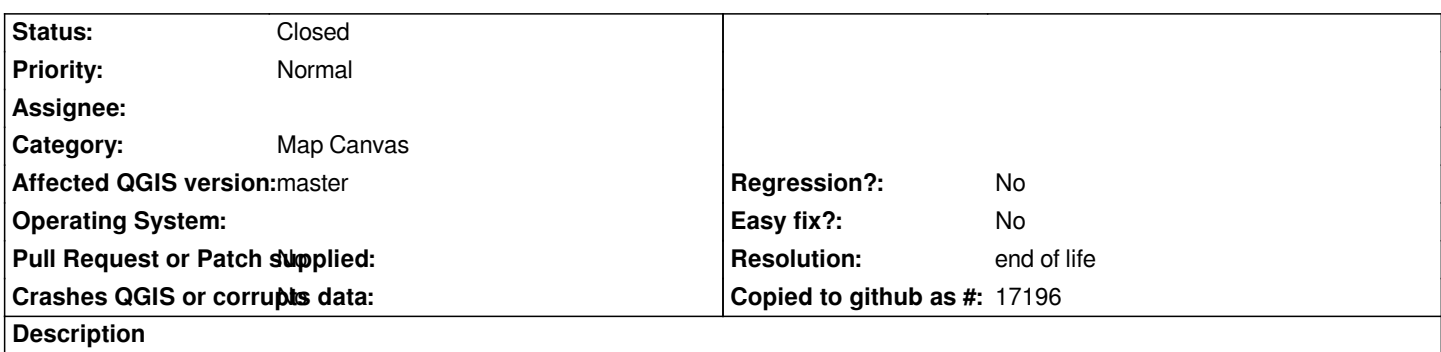

*Every time I change transparency on a WMS layer in QGIS, it re-requests that layer.*

*If I change it five times without even closing the dialog, it requests the exact same URL five times. Surely transparency should be done client-side without needing to re-do the request? Even OpenLayers can do that.*

# **History**

## **#1 - 2013-08-08 03:01 AM - Jonathan Moules**

*QGIS weekly a13cdf8 - windows 7 x64*

## **#2 - 2014-06-21 01:33 PM - Jürgen Fischer**

*- Category set to Map Canvas*

### **#3 - 2017-05-01 01:09 AM - Giovanni Manghi**

*- Easy fix? set to No*

*- Regression? set to No*

### **#4 - 2019-03-09 04:04 PM - Giovanni Manghi**

*- Resolution set to end of life*

*- Status changed from Open to Closed*

# **End of life notice: QGIS 2.18 LTR Source:**

*http://blog.qgis.org/2019/03/09/end-of-life-notice-qgis-2-18-ltr/*